WINDOWS- - - - - PDF

https://www.100test.com/kao\_ti2020/134/2021\_2022\_\_E3\_80\_8A\_ E4\_B8\_80\_E7\_BA\_A7W\_c98\_134980.htm 1 sram  $a$  b c d and  $\alpha$  $\mathbf a$ b c d 3 a 10 ascii 65, q 16 ascii a 51 b 81 c 73 d 944 " 32 " 32 a b c d  $5$ a b c d 6  $gb2312-80$ , a can b c d 7 word a  $\mathbf b$  c  $\mathbf d$  d and  $\mathbf 8$ word a b c d d 9 word  $\alpha$ b c  $\mathbf d$  $10 \qquad \text{word}$ a b c d 11 word randa b c d

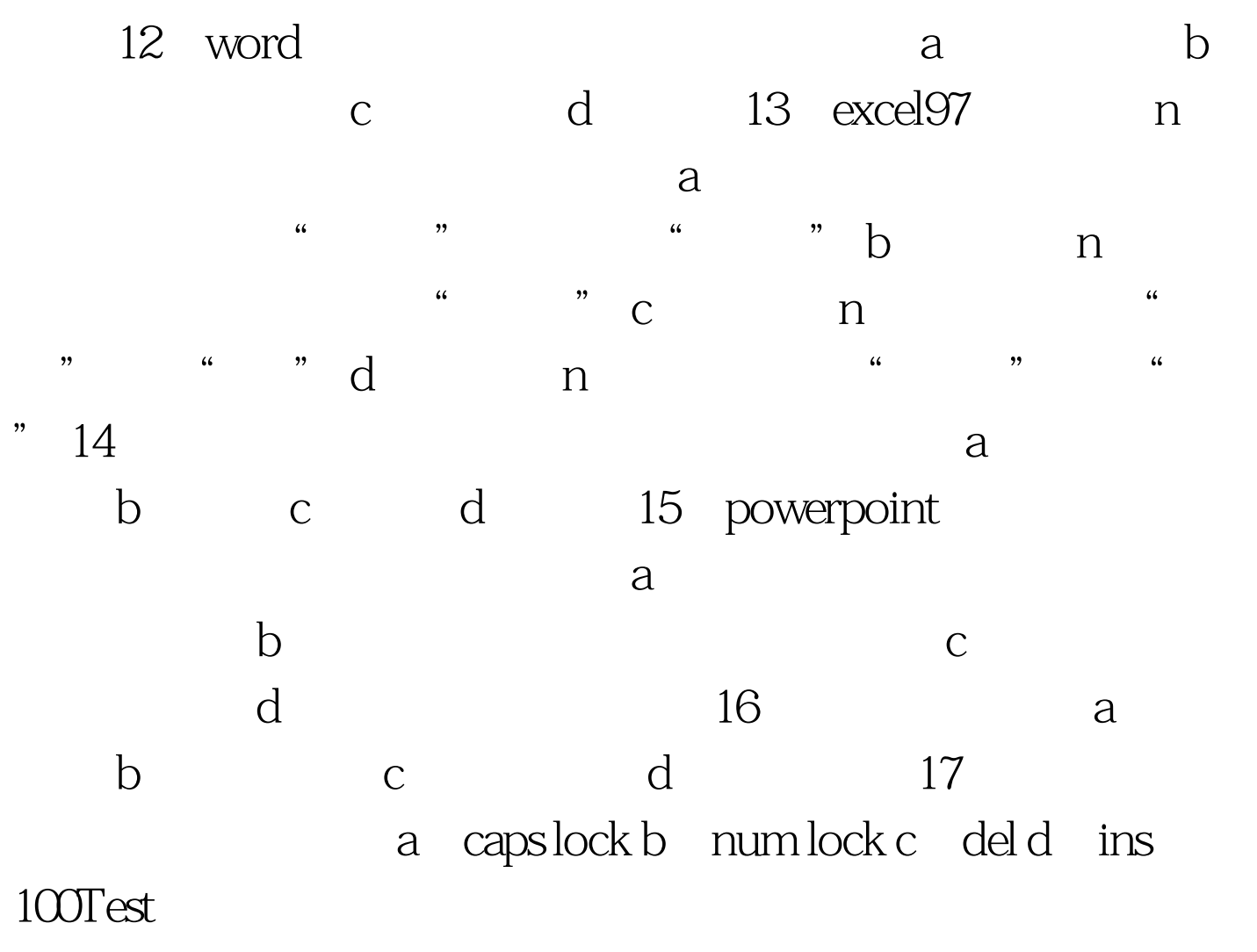

www.100test.com